# **NDN Testbed** Status Update March 2017

John DeHart Washington University jdd@wustl.edu

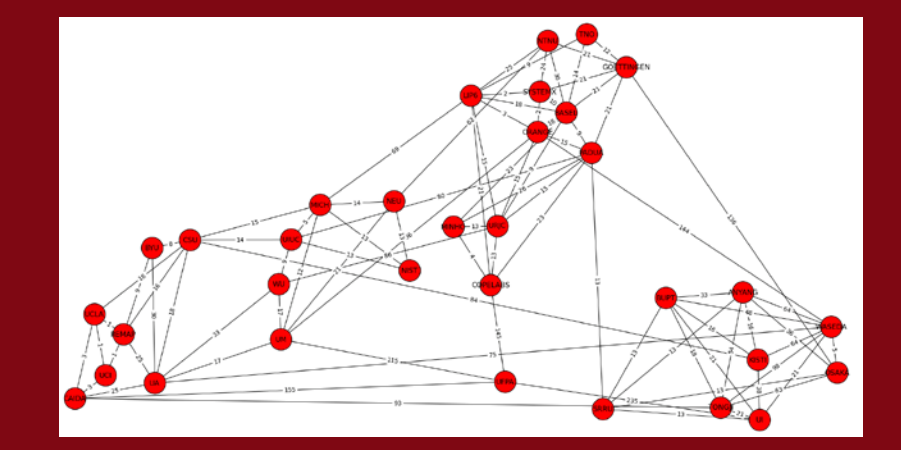

# NDN Testbed

**Shared resource for running NDN experiments**

## **Each node runs an NDN software router:**

- » **nfd : NDN Forwarding Daemon**
- » **NLSR : NDN Routing Daemon**
	- **Recently updated to do Hyperbolic Routing**
- » **Other assorted NDN daemons**

## **Participating sites:**

- » **Dedicate a machine (real or virtual) to host a node**
- » **Designate a person as local operator for rare manual intervention and for site-based certificate approval**
- **Managed by NDN team at Washington U.**

# **Usable by All**

- » **Site-based certificates**
- » **Network guest certs**
- » **Many sites support local guest certs**

# NDN Testbed: March 2017

### **Consists of 33 Gateway Router Nodes**

- » **March 2017: 33**
- » **March 2016: 31**
- » **March 2015: 24**
- » **Sept. 2014: 18**
- » **Nov. 2013: 16**

### **Presence on 4 Continents and in 15 Countries**

- » **North America (13)**
	- **USA (13)**
- » **South America (1)**
	- **Brazil (1)**
- » **Asia (9)**
	- **China (2)**
	- **S. Korea (2)**
	- **Japan (2)**
	- **Indonesia (1)**
	- **Thailand (2)**
- » **Europe (10)**
	- **France (2)**
	- **Italy (1)**
	- **Spain (1)**
	- **Switzerland (1)**
	- **Norway (1)**
	- **Germany (1)**
	- **Portugal (2)**
	- **Netherlands (1)**

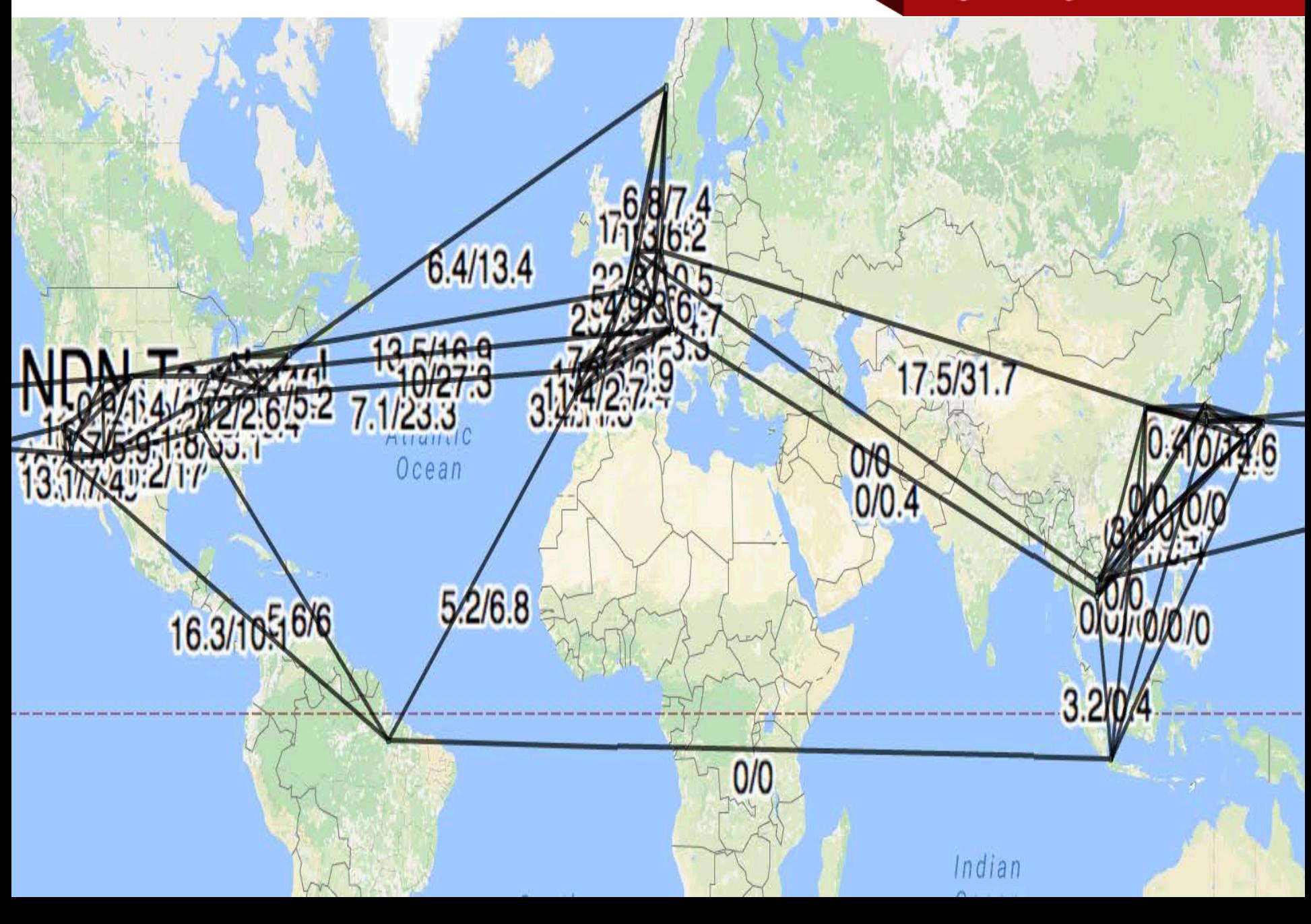

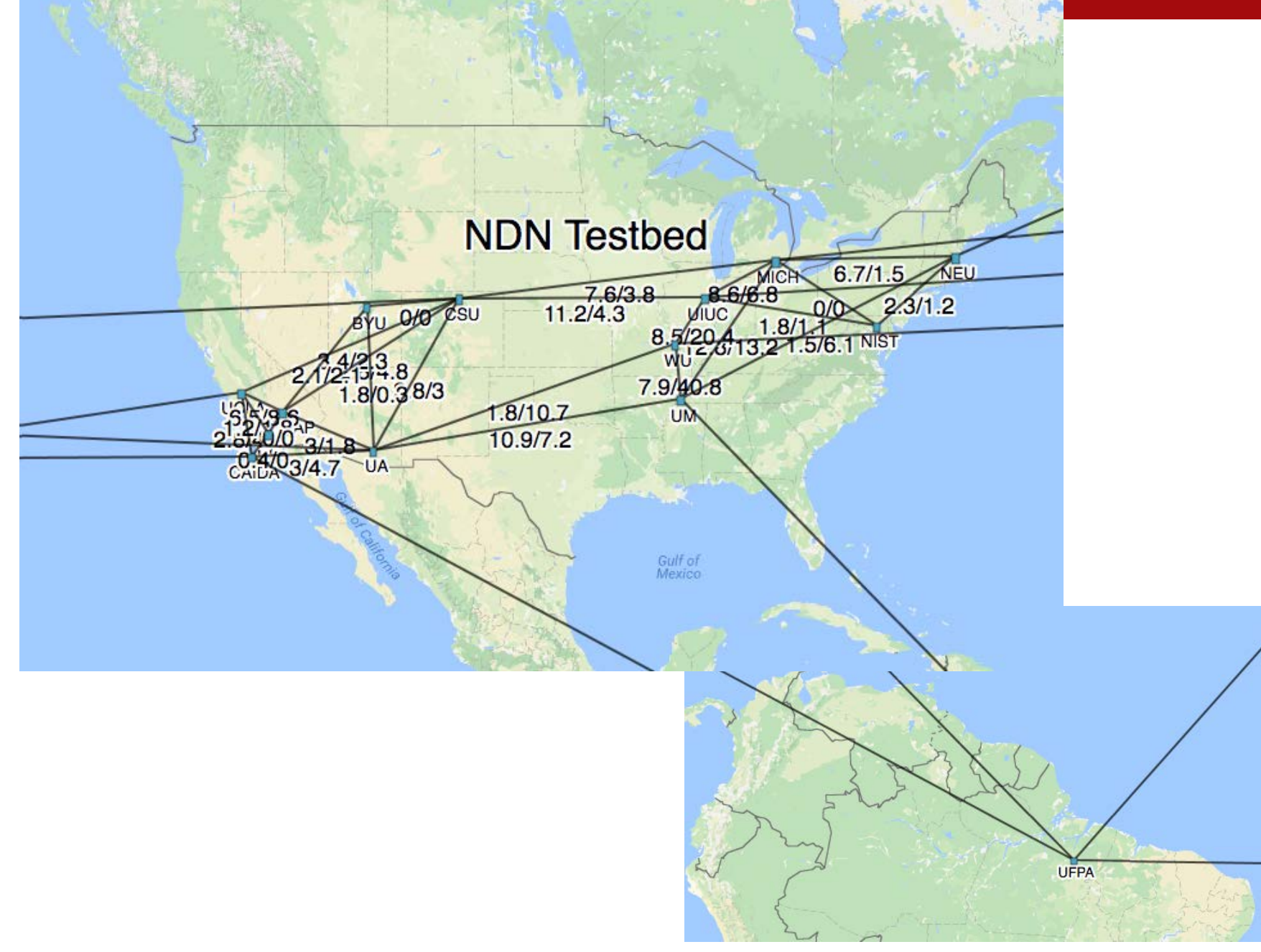

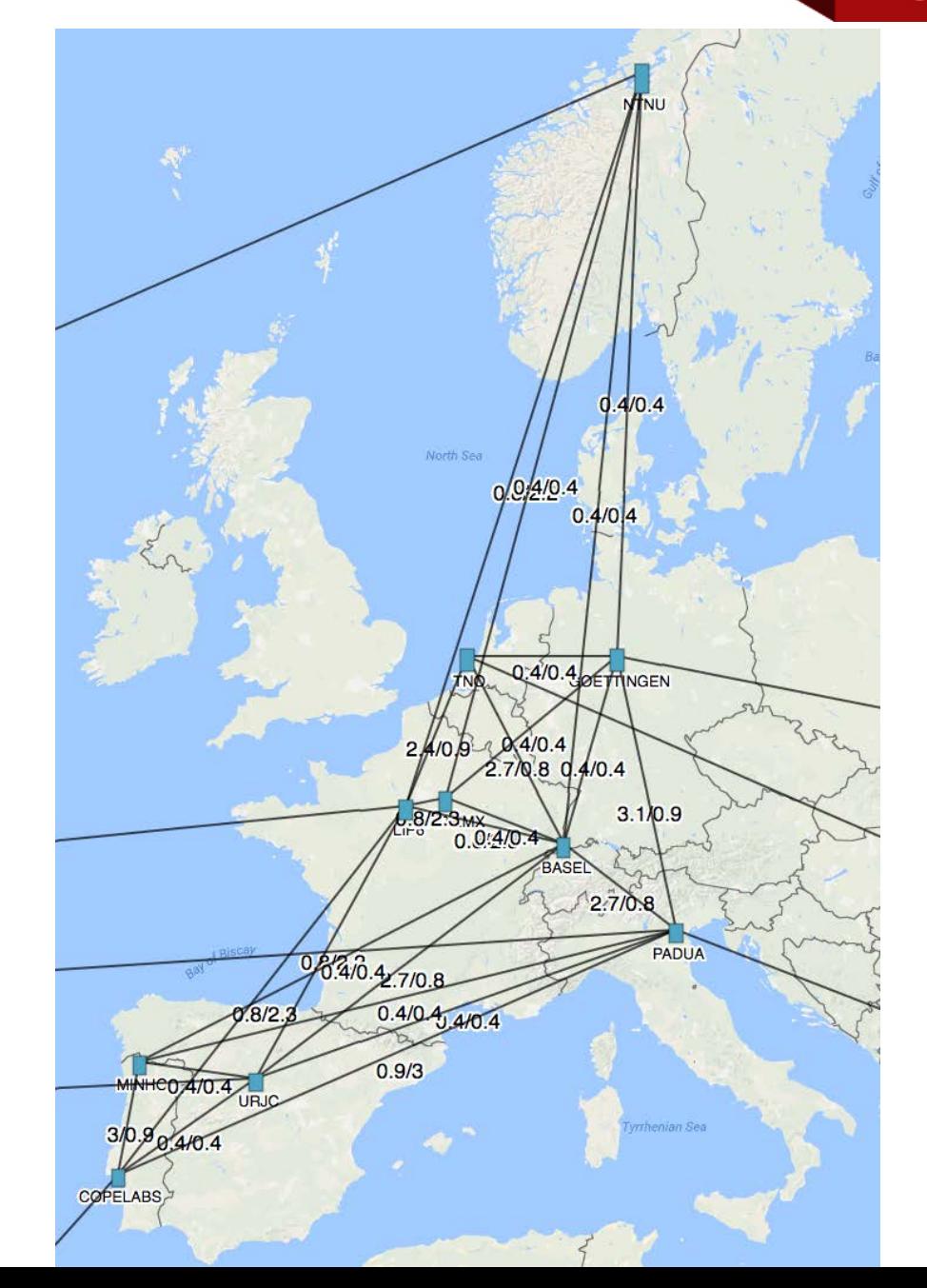

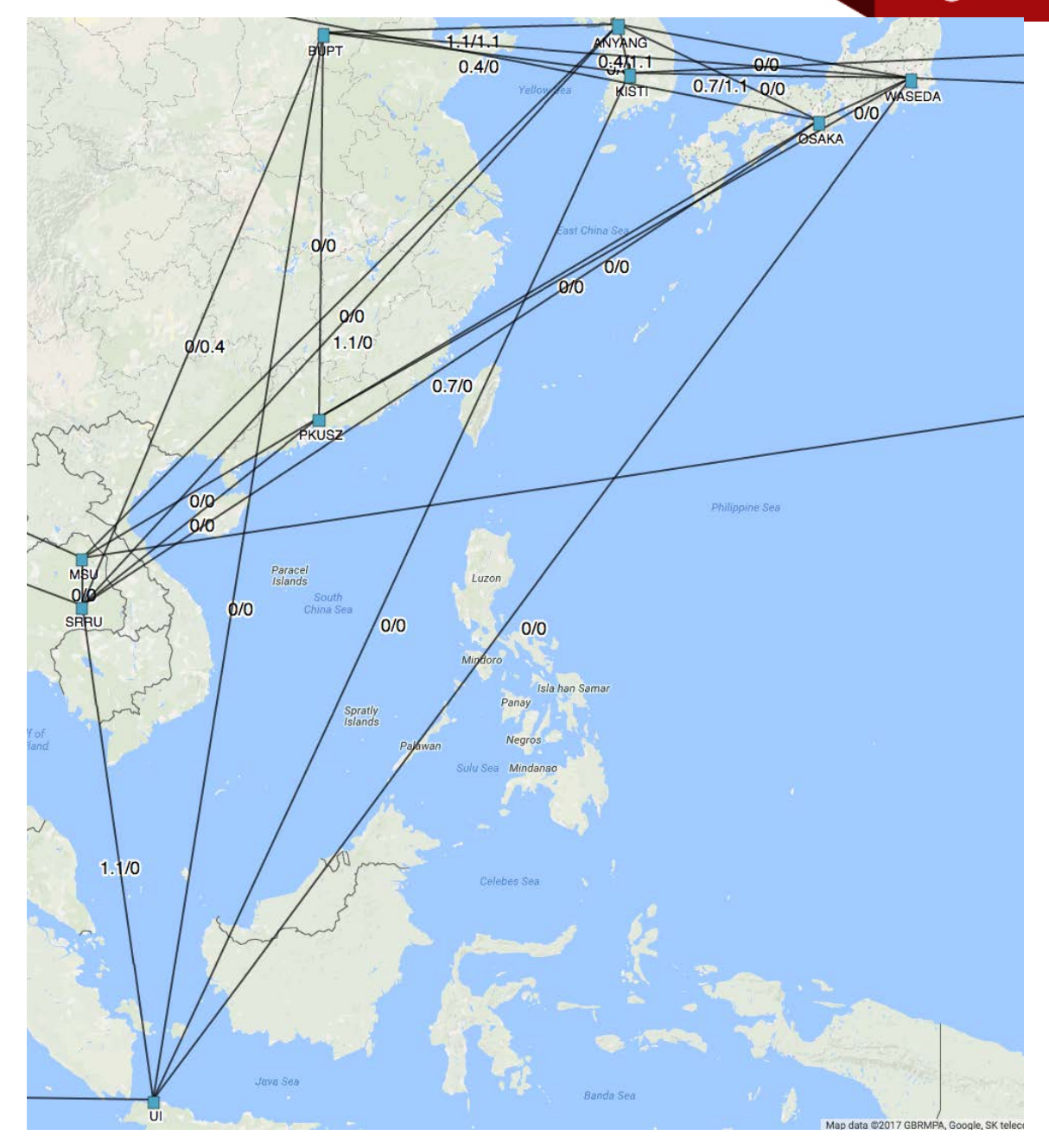

# Joining the NDN Testbed **Who should join?**

- » **Groups from Universities, Companies and Gov. Agencies**
	- **Who are interested in NDN R&D**
- »**We look for a PI with an NDN interest/commitment**
	- **We are leary of requests like**

**"I'm a graduate student doing a project"**

#### **Engineering**

# Joining the NDN Testbed

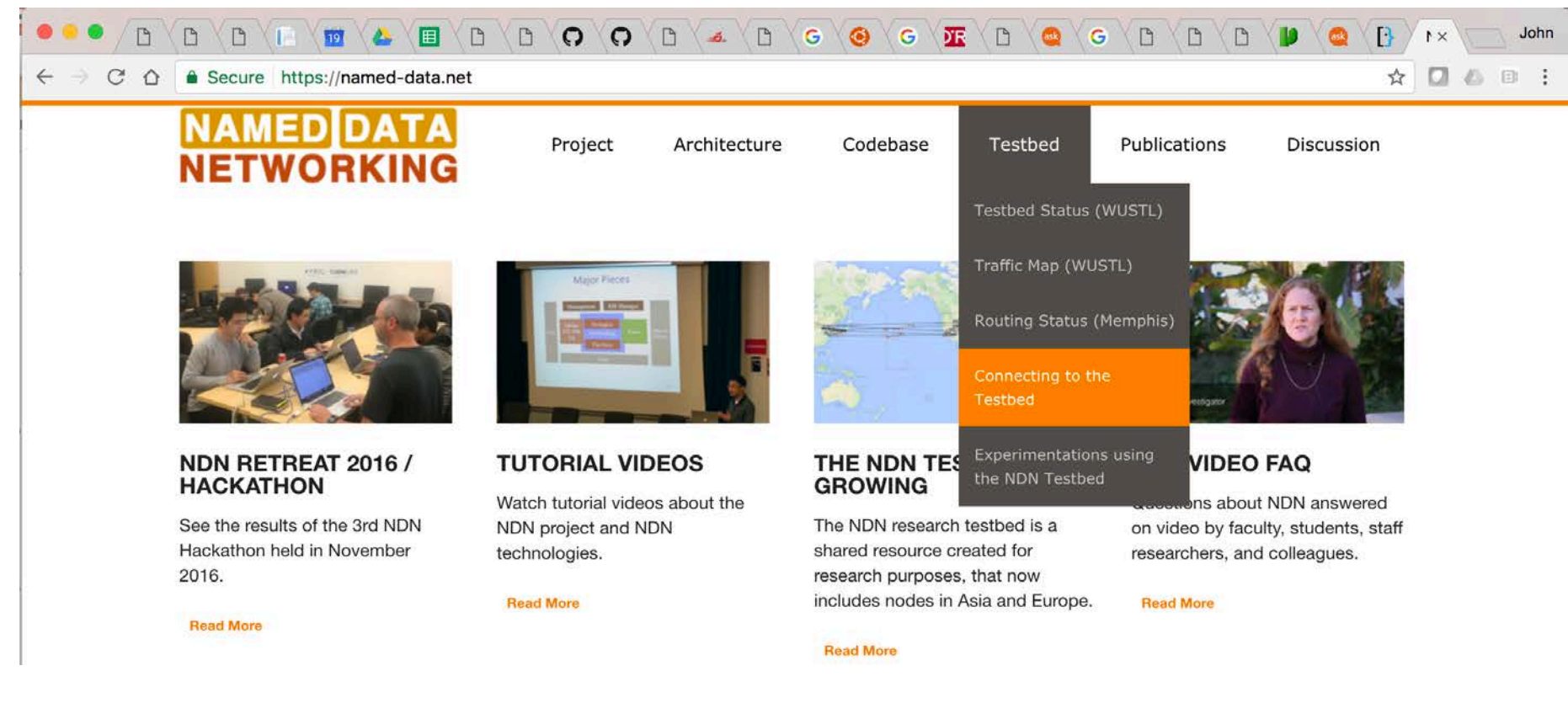

### **How to request to join?**

- » **[https://named-data.net/ndn-testbed/policies-connecting](https://named-data.net/ndn-testbed/policies-connecting-nodes-ndn-testbed/)nodes-ndn-testbed/**
	- **Email link to make a request to join**

# Joining the NDN Testbed **Who should join?**

- » **Groups from Universities, Companies and Gov. Agencies**
	- **Who are interested in NDN R&D**
- »**We look for a PI with an NDN interest/commitment**
	- **We are leary of requests like** 
		- **"I'm a graduate student doing a project"**

### **How to request to join?**

- » **[https://named-data.net/ndn-testbed/policies-connecting](https://named-data.net/ndn-testbed/policies-connecting-nodes-ndn-testbed/)nodes-ndn-testbed/**
	- **Email link to make a request to join**

### **What happens next?**

- » **A questionnaire to fill out will be emailed to you**
- » **Request is reviewed by an NDN project committee**
- » **When approved we work with you to install and connect your node.**

#### **Engineering**

# Status Monitoring Sites **Node and Prefix Status**

» **[http://www.arl.wustl.edu/~jdd/ndnstatus/ndn\\_prefix/tbs\\_ndnx.html](http://www.arl.wustl.edu/%7Ejdd/ndnstatus/ndn_prefix/tbs_ndnx.html)**

## **Bandwidth**

» **<http://ndnmap.arl.wustl.edu/>**

# **Routing Status**

» **[http://netlab.cs.memphis.edu/script/htm/ndn-status/status.htm](http://netlab.cs.memphis.edu/script/htm/ndn-status/status.htm/)**

# **Cacti graphs**

- » **<http://ndndemo.arl.wustl.edu/cacti/>**
- » **Expanded, but continues to be a work in progress**
- » **Data collected through NDN Interest/Data packets.**
- » **Monitors things like:**
	- **Load average, / and /boot disk usage**
	- **NFD process size, uptime, PIT counter, NameTree counter**
	- **Etc...**
- » **User: guest**
- » **PW: ndnTest**
- » **Examples on next slide…**

**Engineering** 

# Cacti graph examples

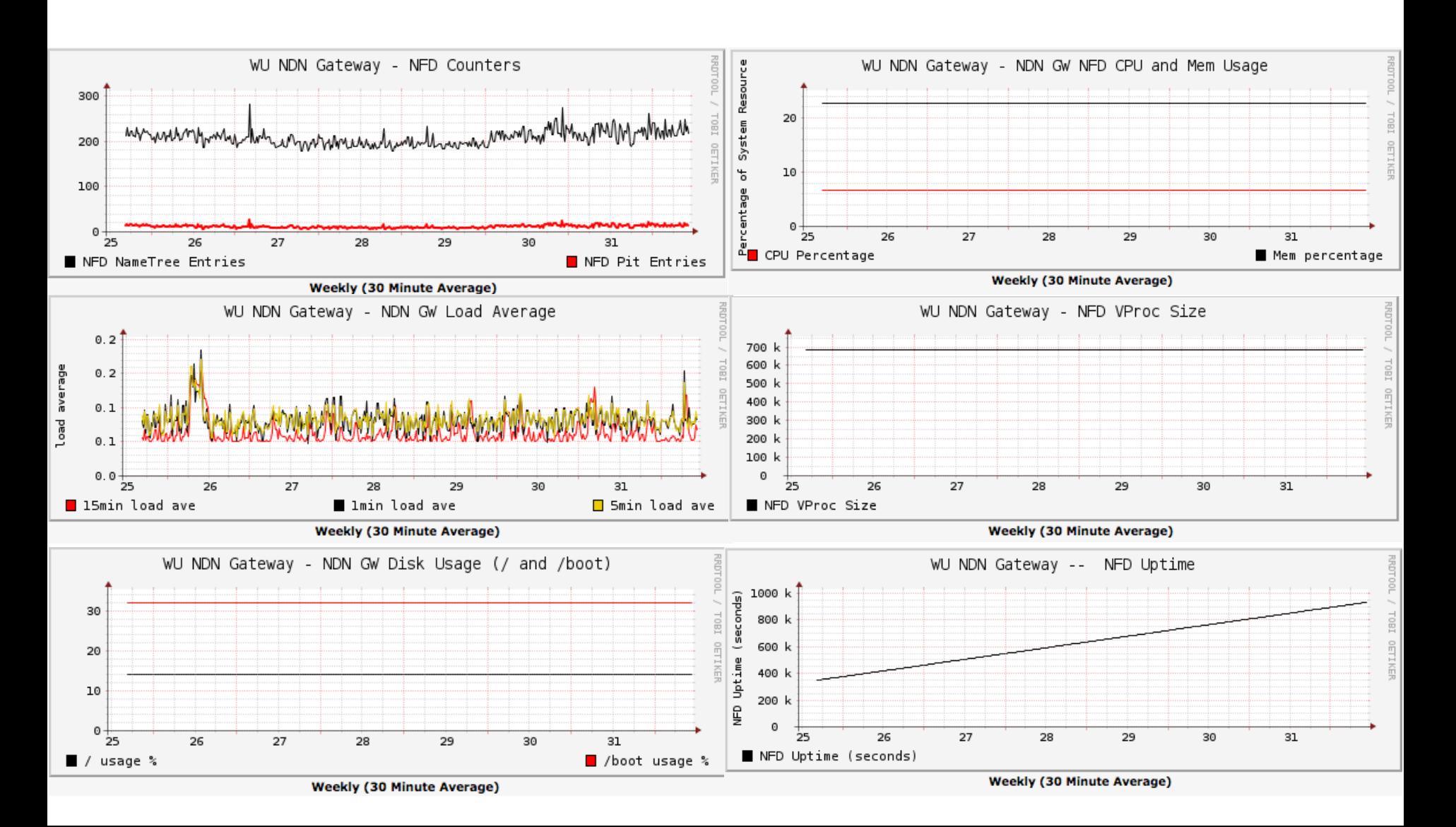

# Management Change: Ansible

- **Previous Management** 
	- » **Via git, ssh and lots of hands-on updates.**
- **New Scheme: Ansible**
	- » **<https://www.ansible.com/>**
	- » **Management, Provisioning and Deployment engine**
	- » **One point of control**
		- **Uses ssh to connect to remote nodes.**
	- » **Playbook for maintaining NDN Testbed**
		- **Defines tasks:**
			- –**Install packages and daemons**
			- –**Configure**
			- –**Start/Restart**
	- »**Each node has a defined set of variables**
		- **Used as parameters to Templates to generate conf files**

Coming Soon: Expansion into Amazon AWS

**AWS AMI for NDN gateway node and client.** » **Develop for use across range of AWS instance sizes.**

**Maintain 1 NDN GW in each of 12 regions** » **Regional gateway nodes maintained via Ansible**

**Develop Ansible playbook for**  » **Deploying NDN clients in AWS** » **Deploying NDN GWs in AWS**

**All Ansible playbooks for AWS and all AWS AMIs to be made available to the NDN community**

Questions?